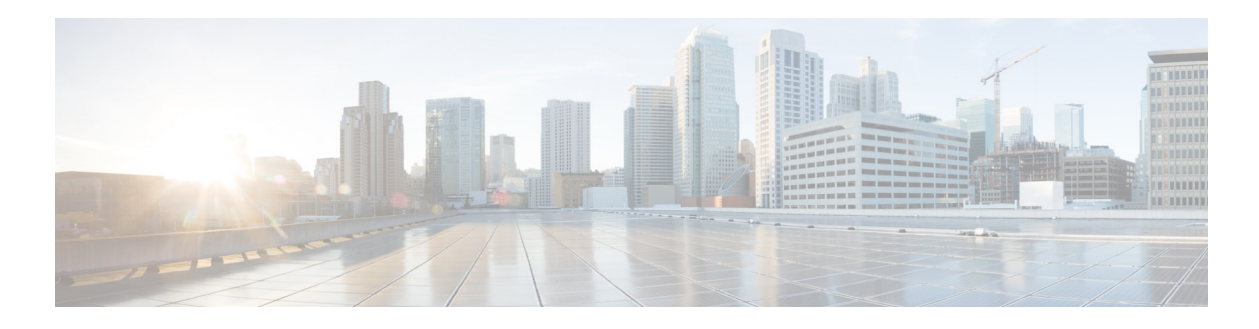

## **H Commands**

This chapter describes the Cisco NX-OS FabricPath commands that begin with H.

## **hop**

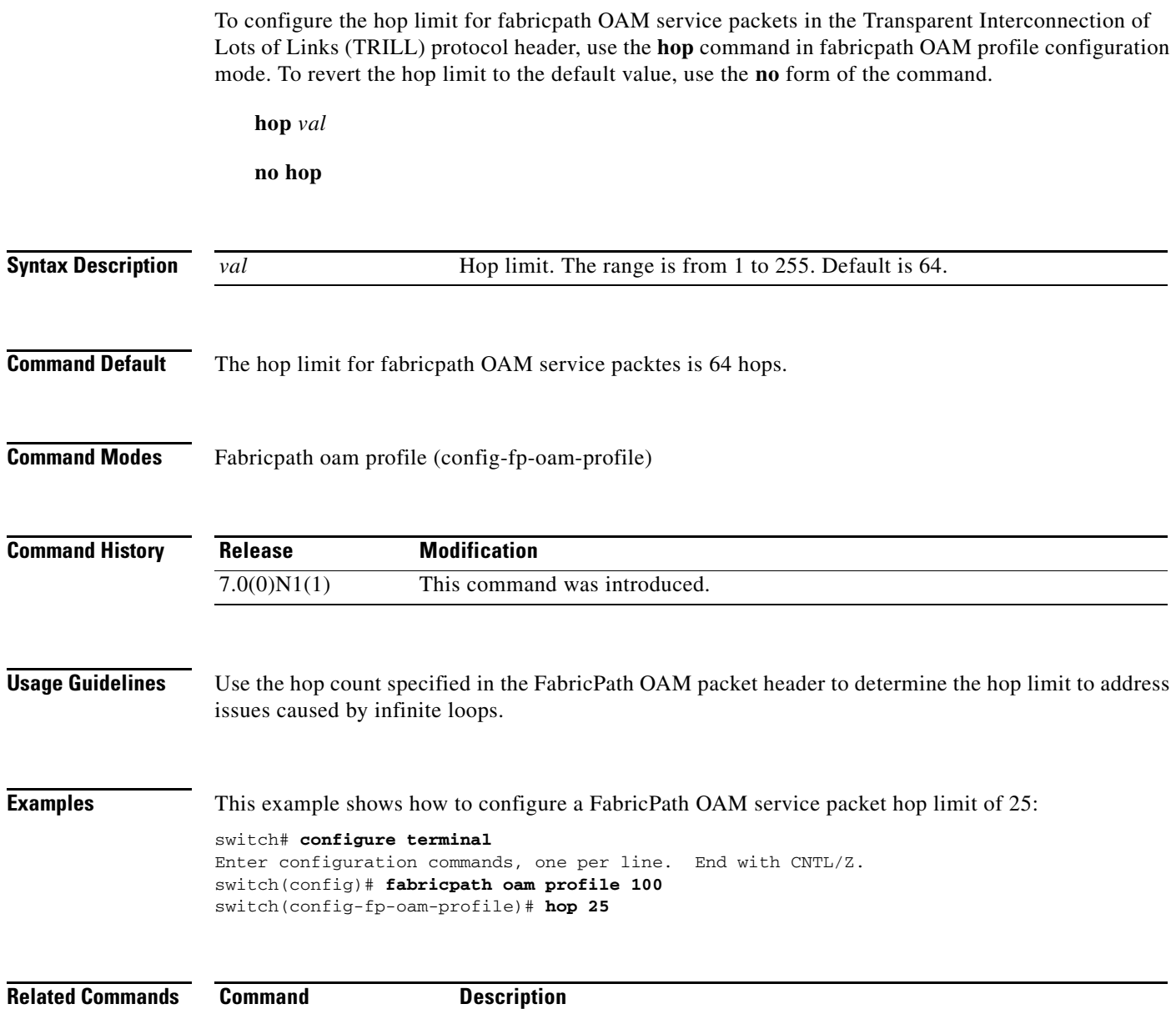

## **hostname dynamic (FabricPath)**

To configure a dynamic hostname exchange for Intermediate-System-to-Intermediate System (IS-IS), use the **hostname dynamic** command. To return to the default setting, use the **no** form of this command.

**hostname dynamic**

**no hostname dynamic**

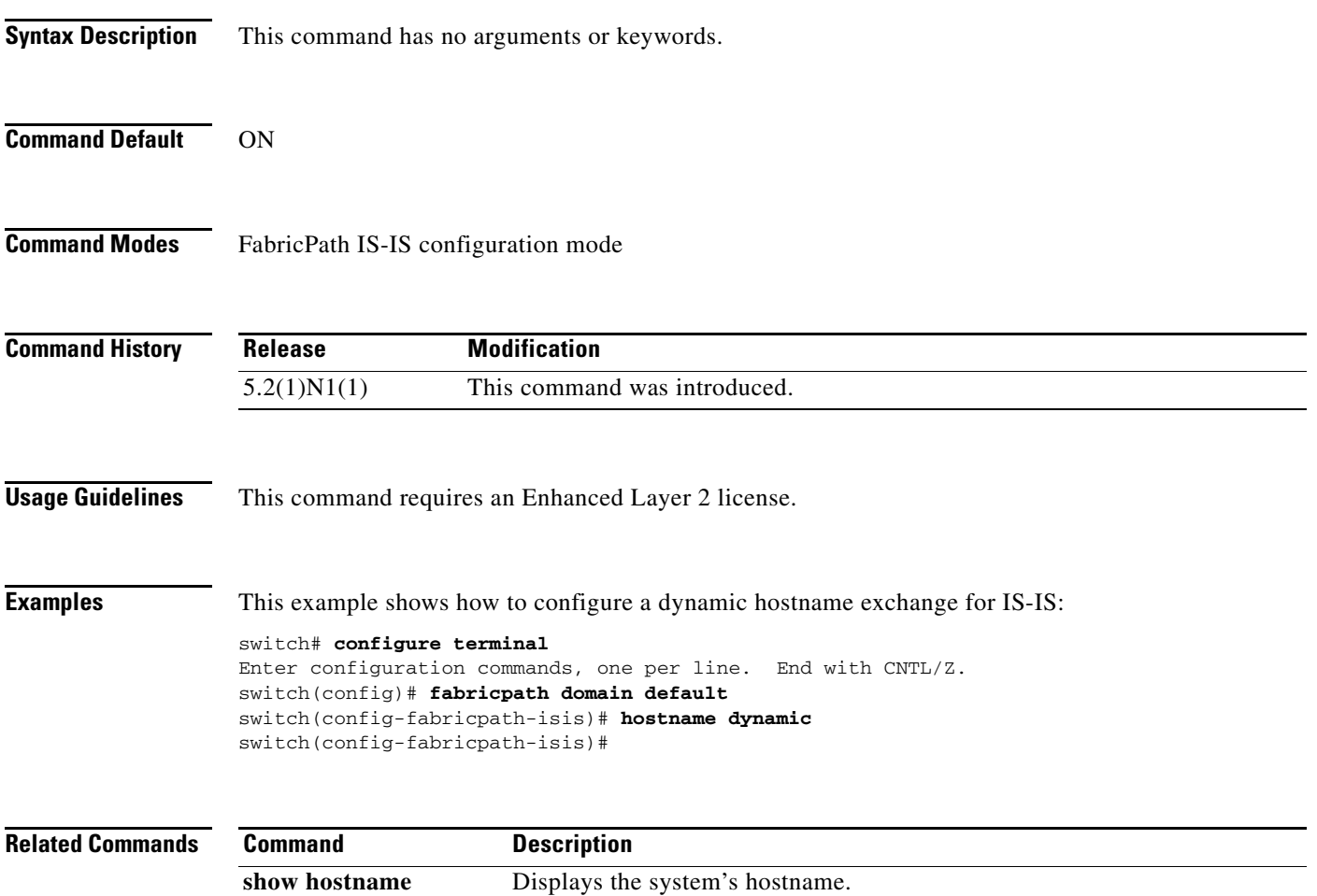

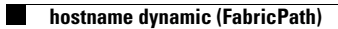